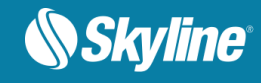

# RELEASE NOTES FOR SKYLINEGLOBE SERVER 7.1.1

# About SkylineGlobe Server

SkylineGlobe Server is a private cloud solution that provides a comprehensive set of web services for publishing, storing, managing and streaming 3D spatial data. SkylineGlobe Server provides streaming services for all your spatial data types including terrain (MPT/TBP), map (WMS/WMTS), feature (WFS/WFS-T), 3D Mesh (3DML, 3D Cesium tiles), and point cloud (CPT, 3D Cesium tiles). All data on your server is cataloged and referenced so clients can easily find the specific published layer required. Your data is kept safe by multiple security layers, including restriction of each user group to predefined data folders and a robust user authentication mechanism.

SkylineGlobe Server can be configured as a single server or as part of a collection of servers (server cluster) that communicate with each other in order to serve data to clients with higher availability. Individual geospatial layers and complete projects can be directly uploaded and published to the cloud server from TerraExplorer or other Skyline client applications, thus streamlining your workflow and eliminating the need for any server-side login after initial installation. Through a single publishing operation, data is made ready for consumption by all TerraExplorer clients: Desktop, Mobile, and TE for Web, as well as other OGC clients. Server-side geospatial layers that are stored in existing data stores on the server can also be published by scanning their data stores and publishing selected layers.

The server's built-in complete user access control system allows easy management of users, groups, and administrative roles controlling the server-side storage and client-side read/write permissions.

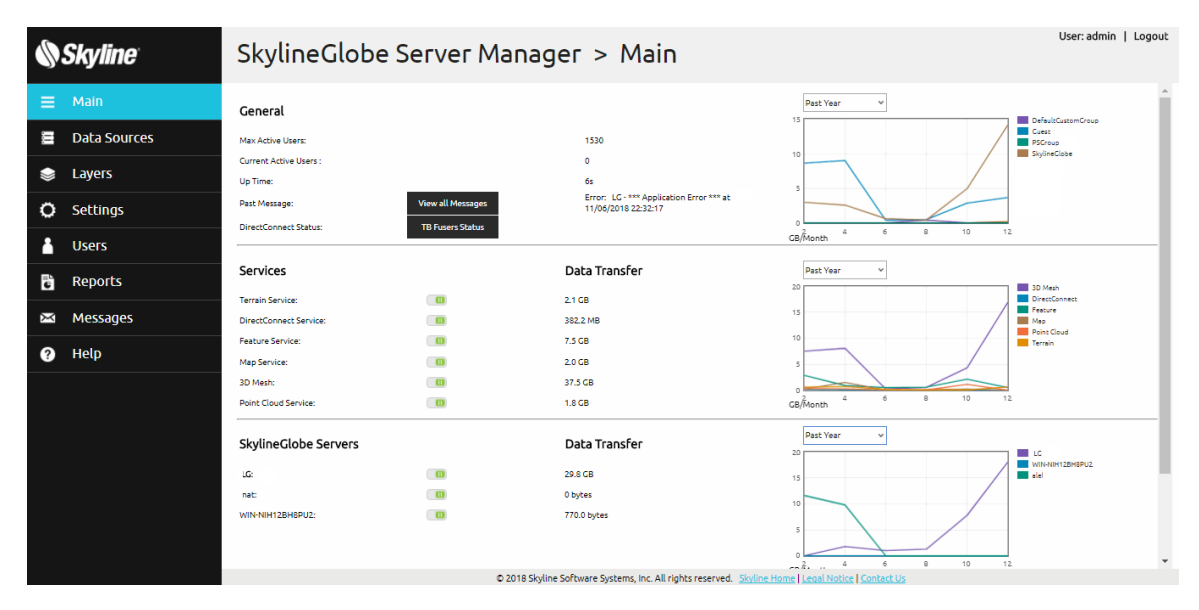

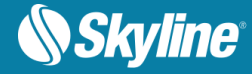

SGS Manager – Main Page

## What's New in Release 7.1.1

#### Main Bug Fixes

This release improves overall stability and performance, and fixes bugs in all the following:

- Streaming performance when accessing 3DML datasets on a shared storage from multiple servers
- Client-side cache for 3DML layers streamed from SGS
- Loading into TerraExplorer of classified 3DML with Chinese attribute values
- **Feature layers with Chinese attribute names and values**
- **Saving of TE4W configuration settings**

# What's New in Release 7.1

#### Concurrent Users Mechanism

The maximum number of concurrent active users is now defined per cluster of servers, rather than per specific server. This increases your flexibility, enabling you to add and remove servers without modification to your license file.

## Skyline Floating License Server

SGS v7.1 supports floating licenses from the Skyline Floating License Server (SFLS). This allows you to create a cloud-based licensing mechanism where only the SFLS machine is located on a physical machine with a known machine code and all SGS servers can be installed on virtual machines with no known machine code.

#### Maximum Concurrent Users per Group

New setting provides a means of controlling the distribution of concurrent users among different user groups, by enabling you to set limits on the number of concurrent users for each group.

## Statistics Reports

Display statistics reports for both data access (data streaming) and data upload to SGS. Wide range of filters and multiple presentations of the search results make it easy to obtain the precise information you need.

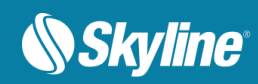

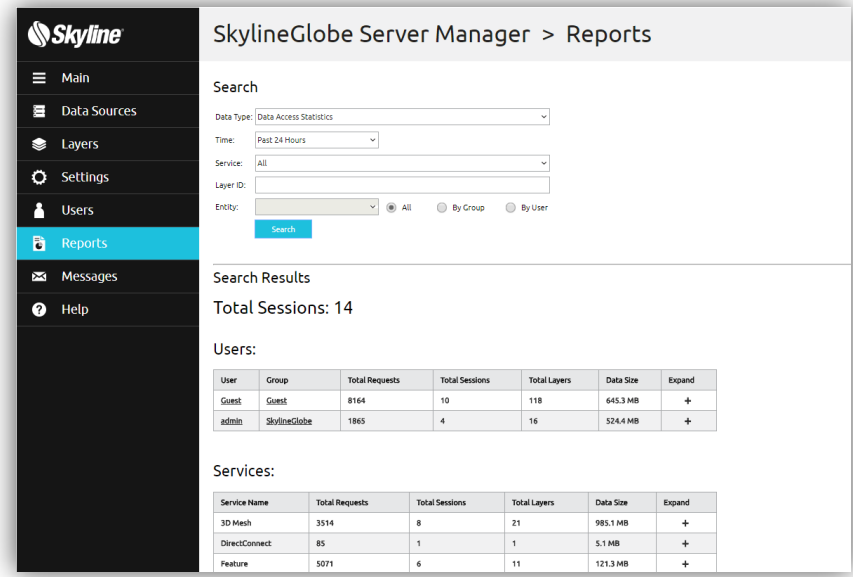

# Selected List for Granting View/Edit Access

New view/edit access option enables a layer owner to select specific groups to whom to grant access to the layer.

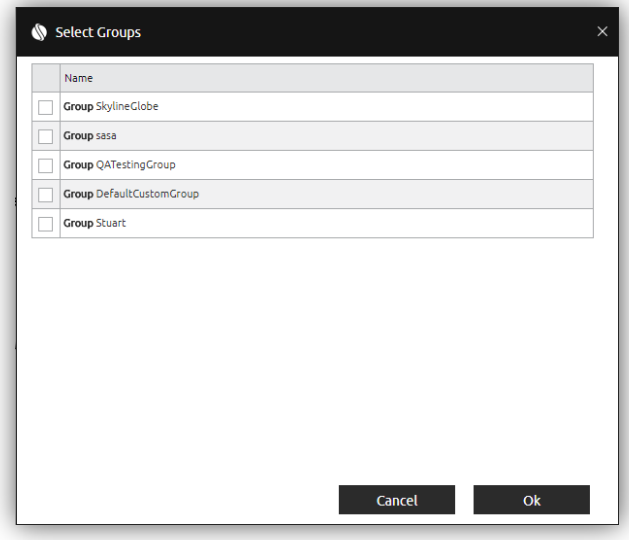

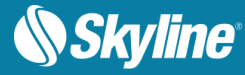

# TerraExplorer for Web Authentication Options

New login options for TE4W configurations available from SGS's TerraExplorer for Web Settings enable you to assign specific user privileges to the TE4W configuration for auto login, connect users without login (guest login) or force user login before loading TE4W.

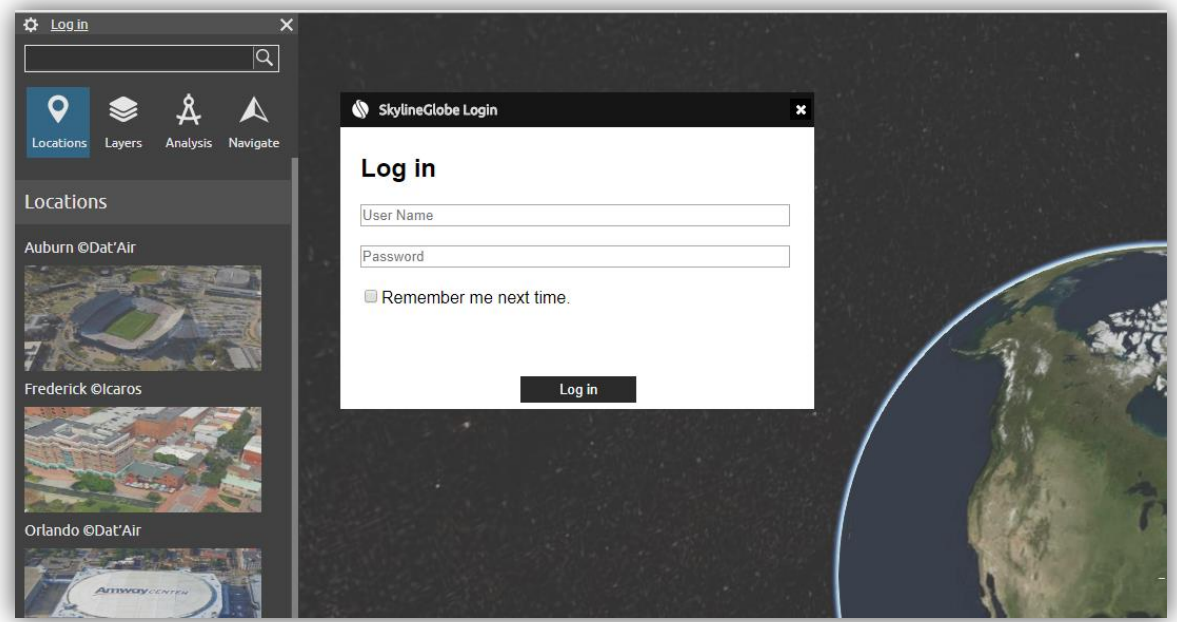

## Improved Data Upload Performance

Uploading of projects and layers directly from TerraExplorer to SGS is faster than ever due to the latest enhancements to the upload process.

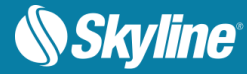

# Distributed SkylineGlobe Server - Terrain Service Network

SGS v7.1 restores the TerraGate v6 distributed network architecture, enabling users to fly on a single project managed by dispersed servers. Each of the servers provides data for different sections of the terrain database and manages a cache database for sections handled by other servers. This allows enterprise level management and scalability, while also providing high-level availability, and bandwidth optimization.

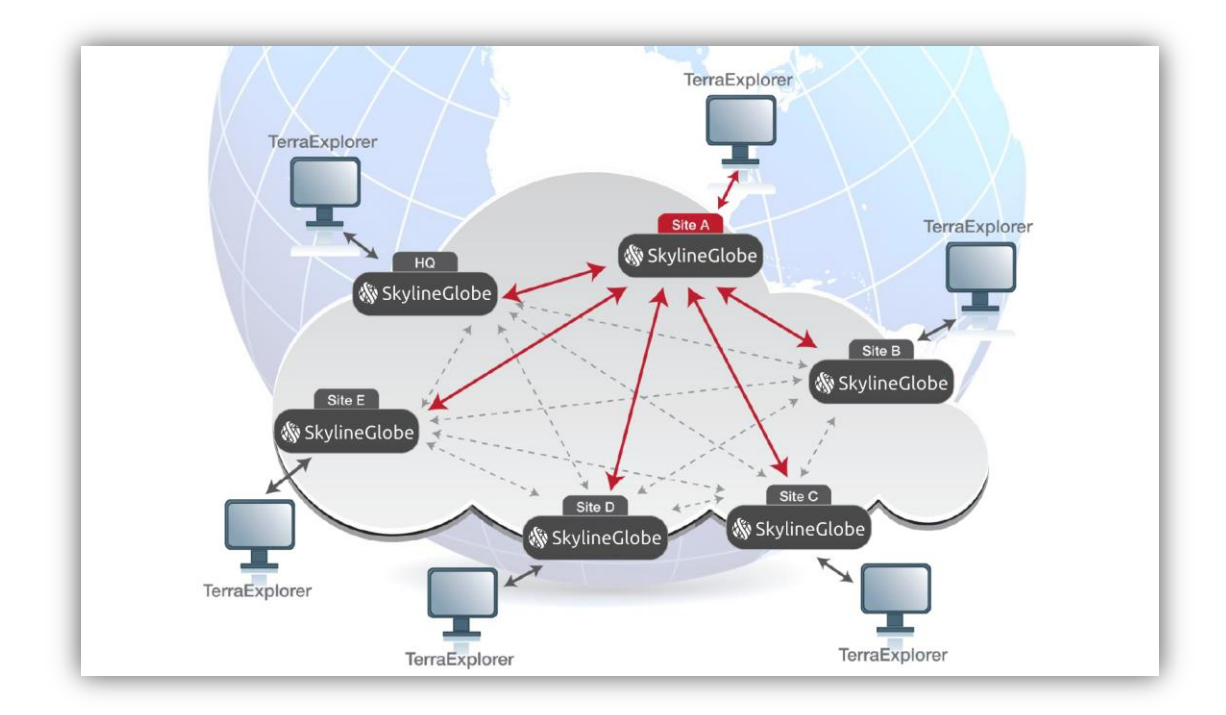

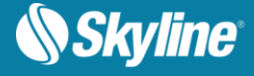

#### Software and Hardware Requirements

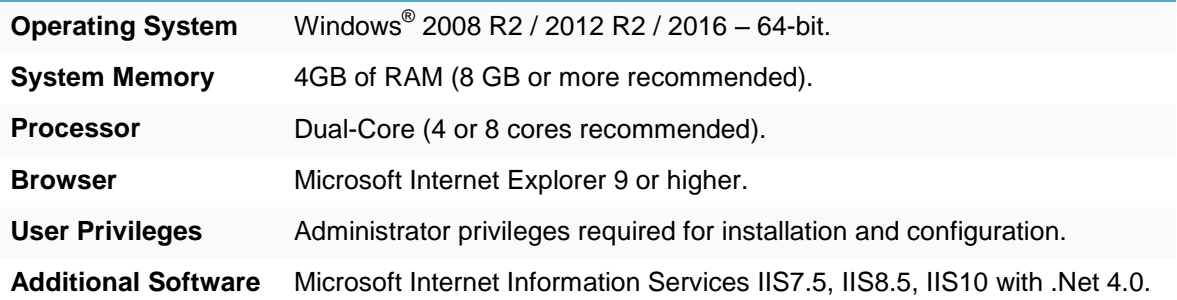

Copyright © 2018 Skyline Software Systems Inc. All rights reserved.

Skyline, It's your world, the Skyline logo, TerraExplorer, TerraExplorer Pro, TerraExplorer Plus, TerraDeveloper, TerraBuilder, CityBuilder, PhotoMesh, TerraGate, SFS, and the TerraExplorer logo are trademarks of Skyline Software Systems Inc. All other trademarks are the property of their respective holders. Trademark names are used editorially, to the benefit of the trademark owner, with no intent to infringe on the trademark. Protected by U. S. Patents 6111583, 6433792, 6496189, 6704017, 7551172. Other patents pending.

Office: (703) 378 3780

Fax: (703) 378 3760

www.skylinesoft.com

Technical Support: [support@SkylineGlobe.com](mailto:support@SkylineGlobe.com)

General Information: [info@SkylineGlobe.com](mailto:info@SkylineGlobe.com) **Linkedin:** 

Skyline Software Systems, Inc.

**O** Youtube: skylinesoft